## Random Web

N web pages

N-by-N Link Array A

 $A(i,j)$  is 1 if there is a link on webpage j to webpage i

Generate a random link array and display the connectivity

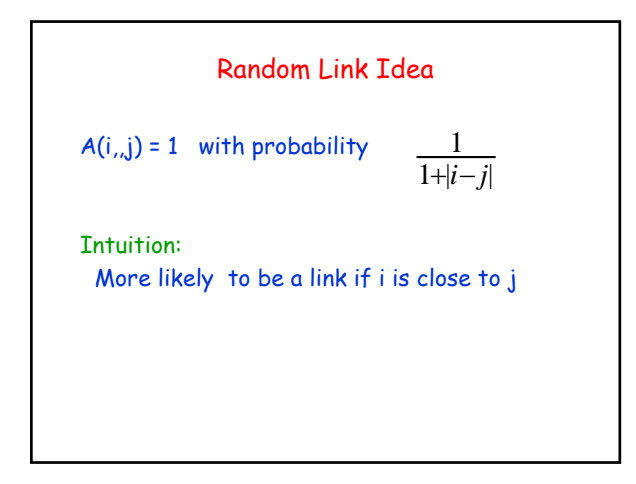

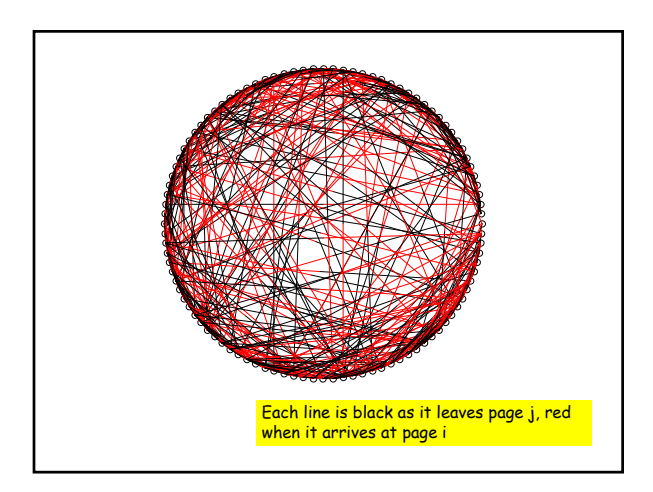

Sample Elevation Function

 $z = 100*exp(-.5*r1) + 90*exp(-.3*r2) + 80*exp(-.4*r3);$ 

% A function with peaks at (1,1.5), (-2,.5), and (.5,0)

% Peak heights are 100, 90, and 80 resp.

function  $z = Elev(x,y)$ 

 $r1 = (x-1)^2 + 3*(y-1.5)^2;$  $r2 = 2*(x+2)^2 + (y-.5)^2$ ;  $r3 = (x-.5)^2 + 7*y^2;$ 

## New Problem

Visualizing a function of the form  $z = f(x,y)$ 

Think of z as an elevation which depends on the location; coordinates x and y describe the location

## Its Contour Plot

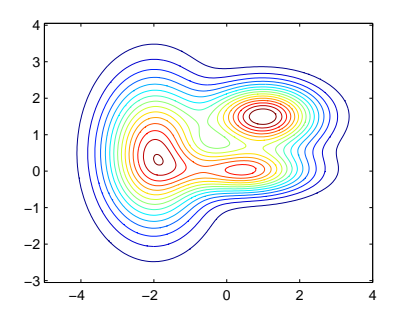

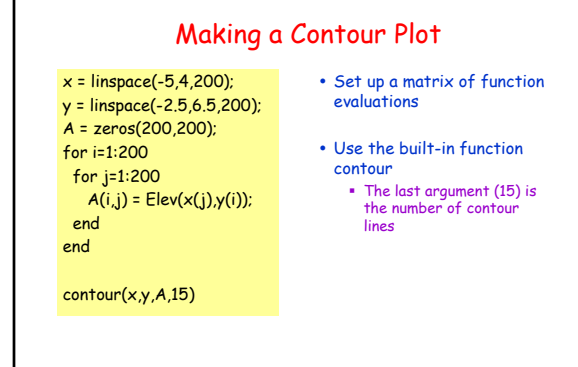

## General Set-Up

**function A = SetUp(f,xVals,yVals) Nx = length(xVals); Ny = length(yVals); A = zeros(Ny,Nx); for i=1:Ny for j=1:Nx A(i,j) = f(xVals(j),yVals(i)); end end**

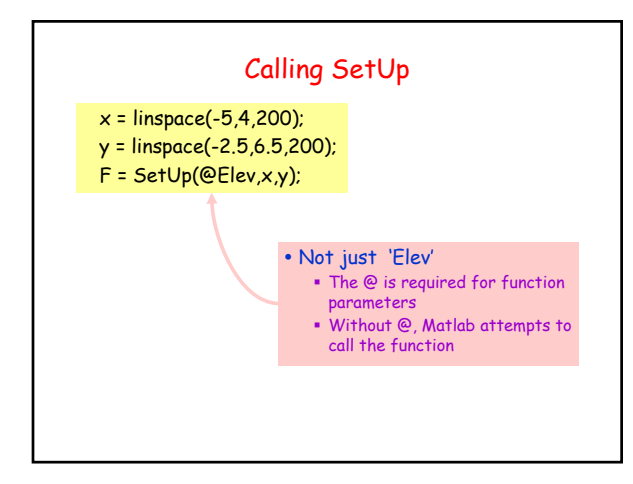

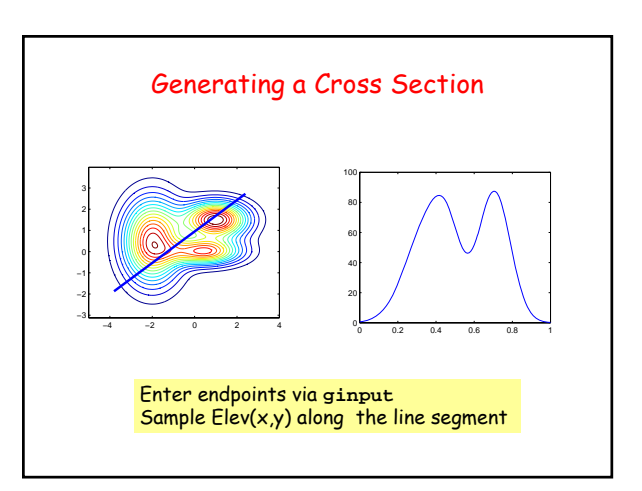

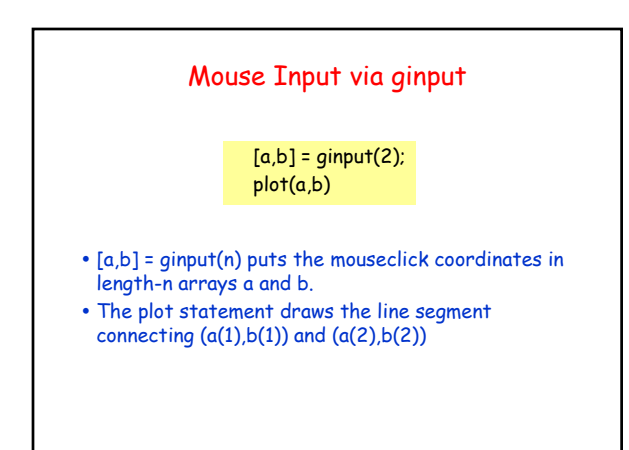

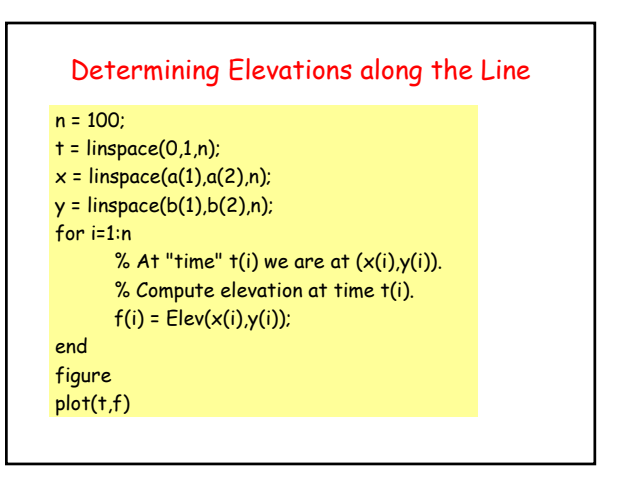